# **Art Preparation Guidlines**

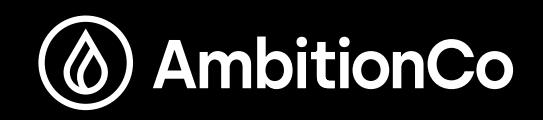

Below are some helpful guidlines and information to better prepare your art file for the screen-printing process!

### Ink & Shirt Colors

- Include a color mockup/proof of what the final print should look like (CMYK mode). - Ink and shirt color(s) must be specified.
- Colors should be be chosen from our bucket color inks or the *Pantone Coated* guide. -Exceptions made for specialty inks and 4-color Process printing.
- Ink colors tend to shift on colored shirts.
- Some colors work better on dark shirts. Some won't work at all without an underbase! -You can trust our team to decide what works best for your design!
- Avoid using the Multiply blending mode to simulate translucent overprinting. - Depending on color combinations, final results will differ drastically.

 *Please contact uswith any questions! We love to educate and learn from our clients.*

#### Illustrator/Vector

- Save in .AI or .EPS format, CMYK color mode.
- *Create Outlines* on all fonts.
- Convert all strokes to *Outlines*.
- Files with each color on it's own Layer is strongly preferred.
- Include any/all imported or placed images and graphic files.
- Avoid using Clipping Masks. Use the Pathfinder tool instead!

#### Photoshop/Raster

- Make art to size.
- Save in .PSD or .TIF format, CMYK color mode (or Grayscale if the design is 1-color).
- Files with each color on it's own Layer is strongly preferred.
- File resolution should be at least 150dpi, and not to exceed 600dpi.

#### Typography and Line Weight

- For positive reading type, keep fonts at a 8pt minimum (12pt for Metallic ink).
- For knocked-out text, keep fonts at a 12pt minimum (16pt for Metallic ink).
- Final results will vary depending on chosen typeface.
- For positive reading lines, keep strokes at a 1pt minimum (2pt for Metallic ink).
- For knocked-out lines, keep strokes at a 2pt minimum (3pt for Metallic ink).

#### Technical and Printing Specifics

- Please allow Ambition Co to determine halftone size and angle.
- Ambition Co is not responsible for errors or unsatisfactory results caused by halftones created by the client. cause by halftones created by the client.
	- Please allow us to assist you if you're not familiar with the screen printing process.
	- Proof-read any and all copy! Ambition Co is not responsible for mistakes in spelling after the proof is approved.

## *TO AVOID ART FEES…*

- Make each file on it's own Layer (Photoshop & Illustrator).
- Convert all strokes and fonts to Outlines.
- Avoid using Clipping Masks (use the Pathfinder to keep shapes simple).
- To save on file space, convert 1-color designs to Grayscale color mode (Photoshop).

#### ambitionco.com